## **Übung: Fotos und Videos in Wikiseiten zeigen**

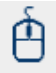

In dieser Übung lernen Sie, wie Sie im Wiki folgende Funktionen für die Erstellung von Inhalten und zur Formatierung nutzen können:

Bilder in Wiki Seiten anzeigen Youtube Videos in Wiki Seiten einbetten

Übung: Fotos und Videos in Wikiseiten zeigen

- 1. Besuchen Sie diese [Beispiel-Seite für die Übung: Fotos und Videos in Webseiten zeigen](https://wikis.fu-berlin.de/pages/viewpage.action?pageId=413238337)
- 2. Gestalten Sie Ihre Wiki-Testseite so, dass sie wie die Beispiel-Seite aussieht.

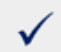

Die Losung finden Sie unter: [Externe Inhalte im Wiki einbinden](https://wikis.fu-berlin.de/display/wikischulung/Externe+Inhalte+im+Wiki+einbinden)

Nutzungsstatistik

Diese Seite wurde **IE** Unbekanntes Makro: 'tracking-info' Mal aufgerufen.